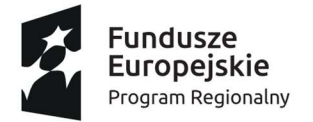

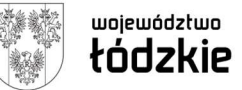

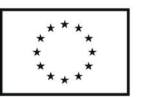

Projekt "Zmotywowani i wykwalifikowani" jest współfinansowany przez Unię Europejską ze środków Europejskiego Funduszu Społecznego w ramach Regionalnego Programu Operacyjnego Województwa Łódzkiego na lata 2014-2020

# DZIENNIK ZAJĘĆ

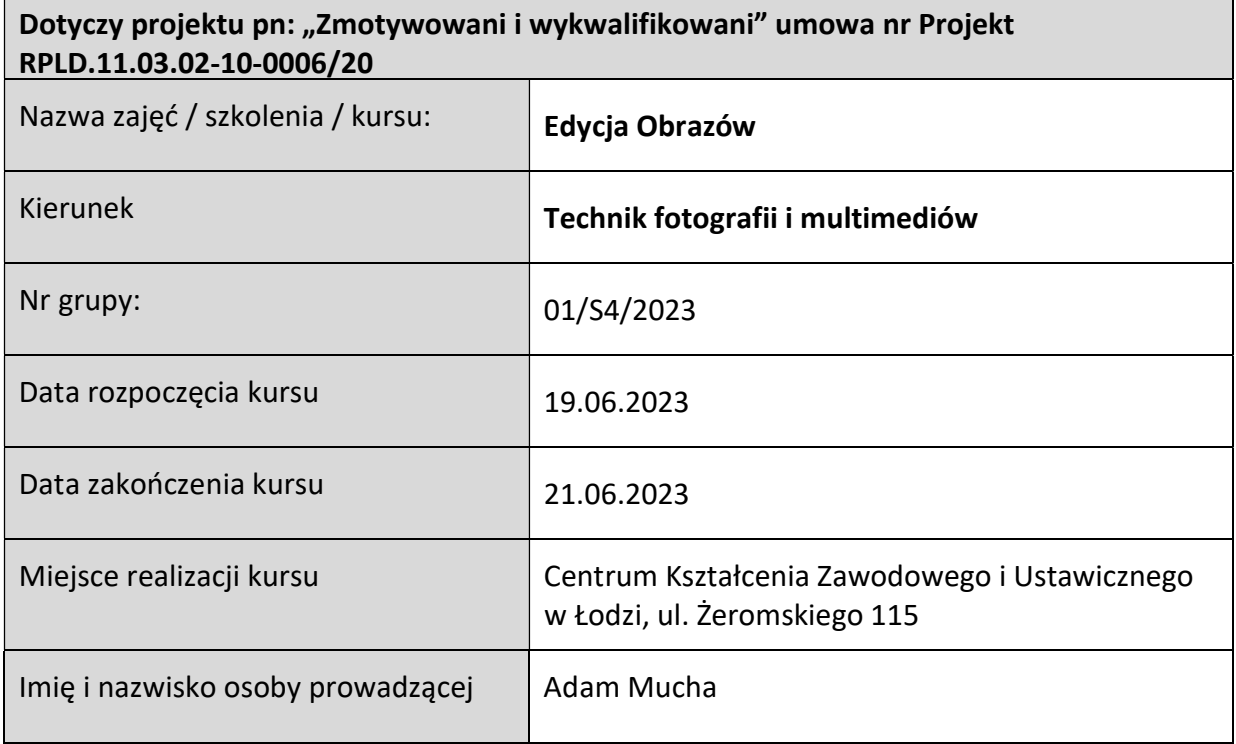

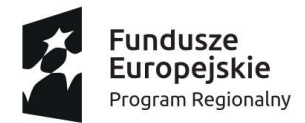

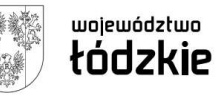

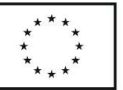

Projekt "Zmotywowani i wykwalifikowani" jest współfinansowany przez Unię Europejską ze środków Europejskiego Funduszu Społecznego w ramach Regionalnego Programu Operacyjnego Województwa Łódzkiego na lata 2014-2020

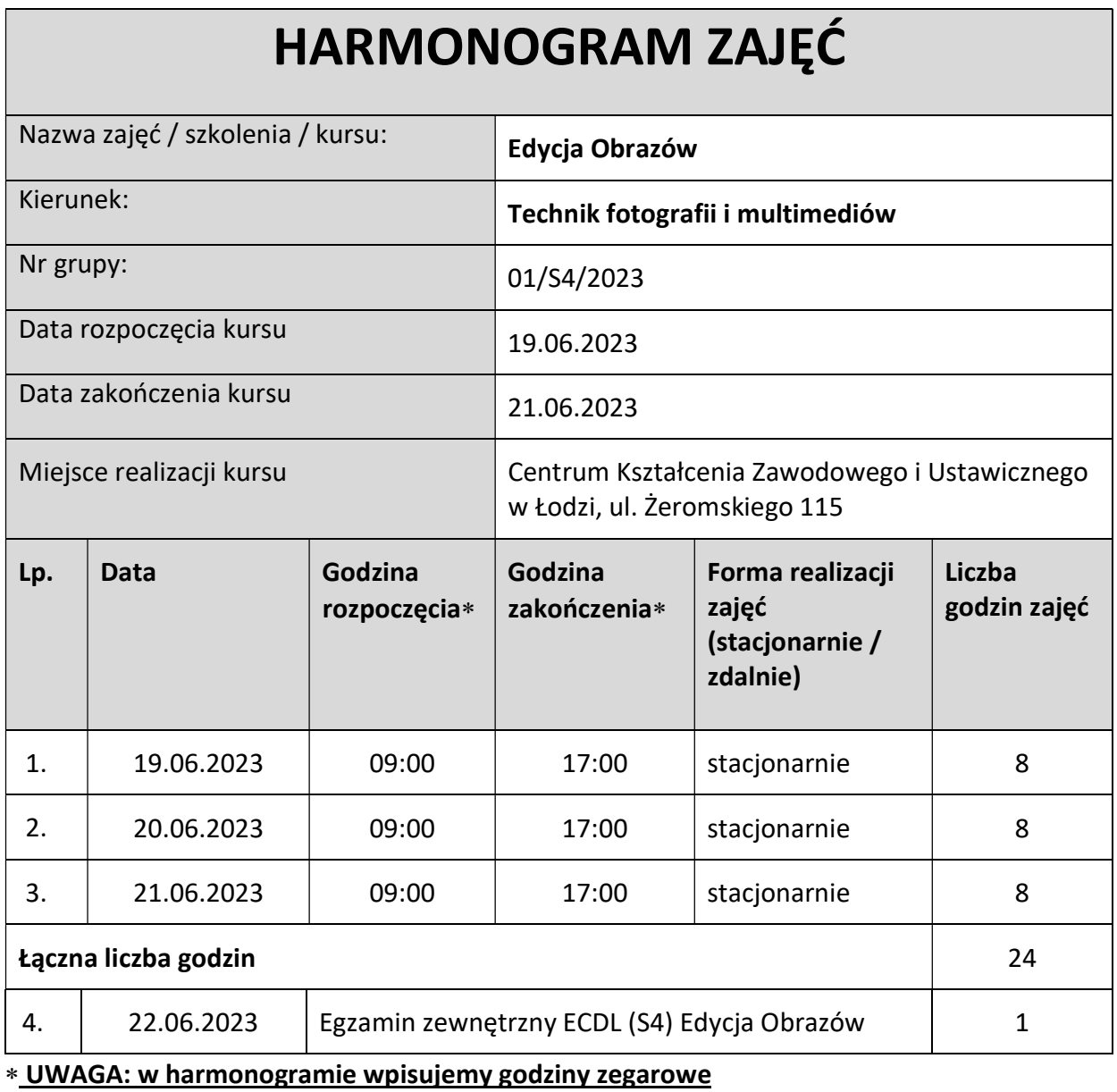

Wyrażam / Nie wyrażam<sup>1</sup> zgodę/y na realizację zajęć zgodnie z ww. harmogramem

……………………………………….

Podpis Dyrektora placów

<sup>&</sup>lt;sup>1</sup> Niepotrzebne skreślić

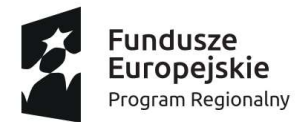

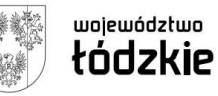

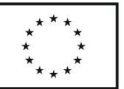

Projekt "Zmotywowani i wykwalifikowani" jest współfinansowany przez Unię Europejską ze środków Europejskiego Funduszu Społecznego w ramach Regionalnego Programu Operacyjnego Województwa Łódzkiego na lata 2014-2020

# PROGRAM ZAJĘĆ

## NAZWA ZAJĘĆ/SZKOLENIA/KURSU:

#### Edycja Obrazów

### CEL ZAJĘĆ

Celem kursu Edycja Obrazów jest zdobycie wiedzy i sprawdzenie znajomości podstawowych pojęć i koncepcji grafiki komputerowej oraz umiejętności edycji cyfrowych obrazów przez wykorzystanie edytorów grafiki do korekty obrazu, stosowania filtrów i efektów oraz przygotowanie obrazu do druku i publikacji.

#### PROGRAM ZAJĘĆ (Z PODZIAŁEM NA JEDNOSTKI CZASOWE)

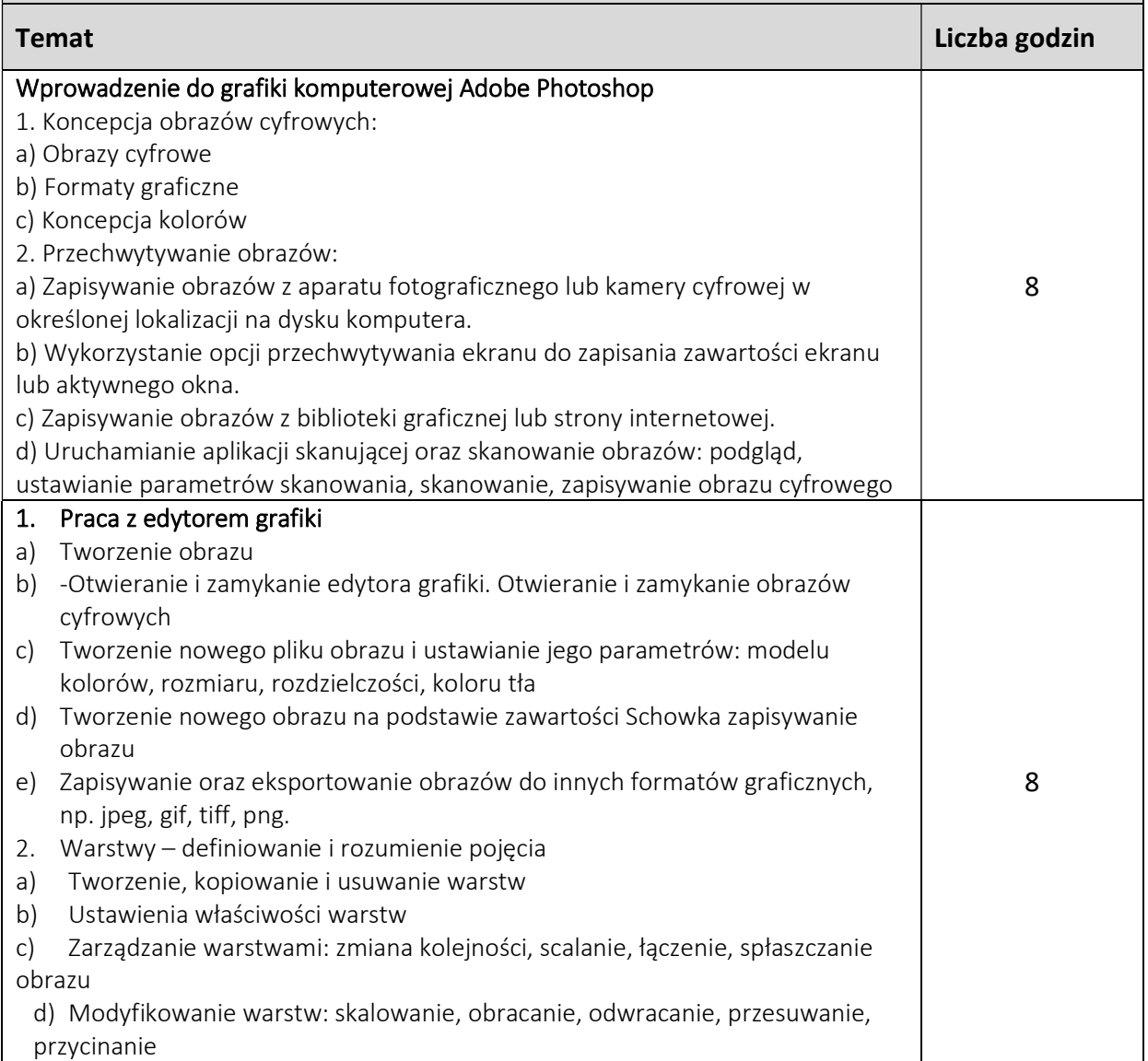

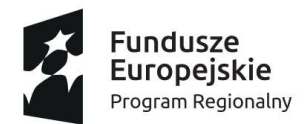

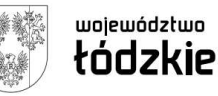

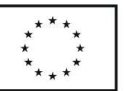

Projekt "Zmotywowani i wykwalifikowani" jest współfinansowany przez Unię Europejską ze środków Europejskiego Funduszu Społecznego w ramach Regionalnego Programu Operacyjnego Województwa Łódzkiego na lata 2014-2020

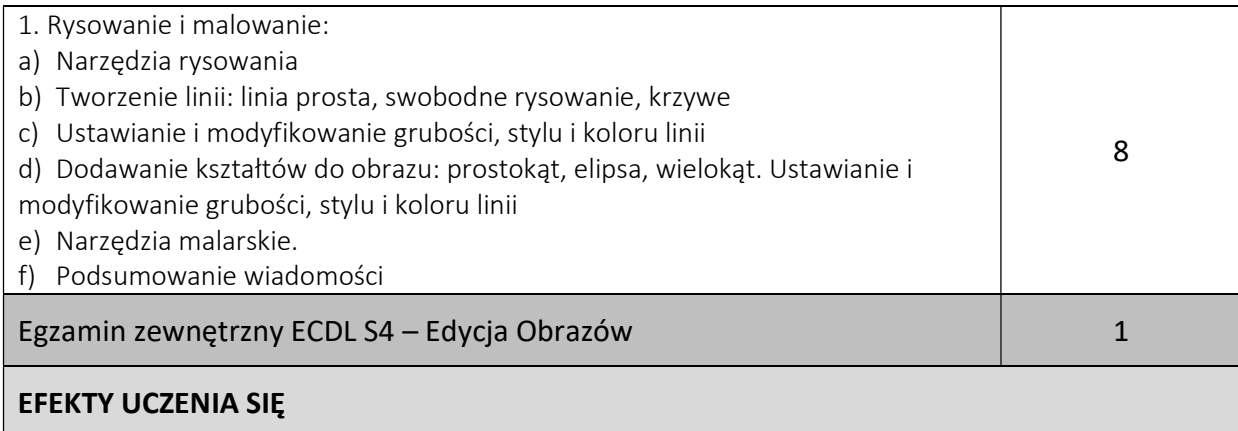

• Rozumienie głównych zasad dotyczących korzystania z obrazów cyfrowych, właściwości różnych formatów graficznych i zasad dotyczących kolorów;

- Umiejętność otwarcia istniejącego obrazu, zapisania obrazu w innym formacie, ustawienia właściwości pliku zawierającego obraz;
- Użycie wbudowanych funkcjonalności takich jak paski narzędzi i palety dla zwiększenia efektywności pracy;

• Umiejętność przechwytywania i zapisywania obrazu, korzystania z różnych narzędzi zaznaczania; zmiana położenia i orientacji obrazów;

• Tworzenie i używanie warstw, praca z tekstem, stosowanie efektów i filtrów, korzystanie z narzędzi do rysowania i do malowania;

• Przygotowanie obrazów do drukowania i do publikacji

SPOSÓB WERYFIKACJI OSIĄGNIĘTYCH EFEKTÓW (NP. TEST WIEDZY, PRACA PISEMNA, PREZENTACJA ETC.)

- ćwiczenia sprawdzające wiedzę w trakcie zajęć komputerowych
- przeprowadzenia pre-testu –sprawdzającego poziom wiedzy przed szkoleniem i post-testu sprawdzającego poziom wiedzy po szkoleniu
- egzamin zewnętrzny ECDL

……………………………………

#### Podpis osoby Prowadzącej

Wyrażam / Nie wyrażam<sup>2</sup> zgodę/y na realizację zajęć zgodnie z ww. programem

…………………………………………

Podpis Dyrektora placówki

<sup>&</sup>lt;sup>2</sup> Niepotrzebne skreślić